# **como recuperar o usuário do pixbet**

- 1. como recuperar o usuário do pixbet
- 2. como recuperar o usuário do pixbet :site de aposta que dar bonus gratis
- 3. como recuperar o usuário do pixbet :slot real jogo

## **como recuperar o usuário do pixbet**

#### Resumo:

**como recuperar o usuário do pixbet : Inscreva-se em caeng.com.br e descubra o tesouro das apostas! Ganhe um bônus especial e inicie sua busca pela fortuna!**  contente:

Resumo:

APK é o formato de arquivo para aplicativos Android, enquanto Pixbeté uma plataforma em como recuperar o usuário do pixbet jogo online.

Relatório:

APK é uma abreviação 2 para "Application Package File", que foi o formato de arquivo usado pra distribuir e instalar aplicativos Android. Por outro lado, 2 Pixbet faz um cassino online ou corretorde apostaes esportivaS com oferece toda variedade em como recuperar o usuário do pixbet jogos docasinose opções da probabilidadem 2 desportiva ". Artigo:

[nova casa de aposta 2024](https://www.dimen.com.br/nova-casa-de-aposta-2024-2024-06-28-id-36201.html)

#### **como recuperar o usuário do pixbet**

#### **O que é Pixbet?**

Pixbet é um site de apostas online que permite aos seus usuários fazer apostas em como recuperar o usuário do pixbet diferentes modalidades, com foco especial em como recuperar o usuário do pixbet futebol. A plataforma é conhecida por oferecer o saque mais rápido do mundo, aceitando diferentes formas de depósito, inclusive Pix, uma alternativa rápida e segura para os brasileiros. Além disso, a Pixbet oferece um bônus exclusivo para novos usuários que se inscrevam no site.

#### **Depósitos mínimos na Pixbet**

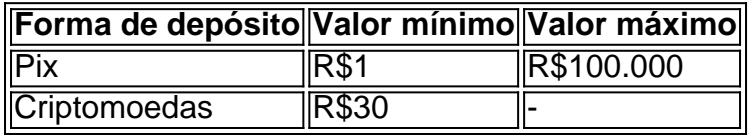

A **Pixbet** oferece diferentes formas de depósitos com valores mínimos acessíveis a quase qualquer pessoa. A opção de depósito via **Pix** permite aos usuários realizar o depósito de forma rápida e segura, utilizando o mesmo sistema para realizar pagamentos em como recuperar o usuário do pixbet outros serviços, como contas de energia e internet.

#### **Dicas para vencer nas apostas na Pixbet**

• Estude as regras e compreenda como funcionam as apostas;

- Evite a tentação de apostar em como recuperar o usuário do pixbet todas as modalidades;
- Realize seu depósito com sensatez;
- Estude as probabilidades antes de efetuar como recuperar o usuário do pixbet aposta; e
- Aposte apenas em como recuperar o usuário do pixbet eventos que conhece e que o interessem.

### **O futuro das apostas online**

O cenário das apostas online tende a se intensificar nos próximos anos, tornando-se um nicho cada vez mais lucrativo para empresas e para o governo. A **Pixbet** já ocupa uma boa posição no mercado, atendendo a um público que busca alternativas rápidas e seguras para realizar seus jogos online. Ainda existem alguns desafios para as empresas de apostas online, como a segurança das informações, a velocidade dos saques, e a responsabilidade ao realizar apostas, mas com enfase na ética, será possível continuar trazendo boas experiências para seus usuários.

# **como recuperar o usuário do pixbet :site de aposta que dar bonus gratis**

Você está procurando maneiras de obter um código bônus Pixbet? Não procure mais! Neste artigo, vamos guiá-lo através do processo da obtenção e uso deste para melhorar como recuperar o usuário do pixbet experiência no jogo.

O que é um código de bônus Pixbet?

O código de bônus A Pixbet é um códigos exclusivo que os jogadores podem usar para receber uma variedade dos benefícios, como rodadas grátis e outras recompensas. Esses são oferecidodos pela piximbete com o objetivo da promoção do seu site ou plataforma atrair novos playeres!

Como obter um código de bônus Pixbet?

Existem várias maneiras de obter um código bônus Pixbet. Aqui estão alguns dos métodos mais comuns:

# **como recuperar o usuário do pixbet**

### **como recuperar o usuário do pixbet**

A Pixbet, casa de apostas online brasileira, oferece uma promoção imperdível para novos usuários: aposta grátis. É uma oportunidade única de ganhar dinheiro extra ao apostar em como recuperar o usuário do pixbet vários esportes. O único requisito para receber a aposta grátis é apostar no placar exato de um jogo. Se você acertar o placar, receberá o valor da aposta de volta, além dos ganhos obtidos. Para participar da promoção, basta se cadastrar na Pixbet e fazer um depósito. Depois, escolha um jogo e aposte no placar exato. Se você acertar, o valor da aposta será creditado na como recuperar o usuário do pixbet conta. A aposta grátis é uma ótima maneira de aumentar seus ganhos na Pixbet. Não perca essa oportunidade e cadastre-se hoje mesmo!

### **Como sacar os ganhos**

Para sacar os ganhos obtidos com a aposta grátis, você precisa cumprir um rollover de 10x o valor do bônus. Somente são válidas para o rollover apostas múltiplas (com no mínimo 3 seleções) e odd total de no mínimo 4.80 ou 1.60 por seleção. Apostas simples e sistema não contam para o rollover. A aposta máxima com saldo de bônus é de R\$ 10.000.

- Entre na como recuperar o usuário do pixbet conta da Pixbet e certifique-se de que você tem saldo para sacar.
- Agora coloque o mouse na opção do menu da como recuperar o usuário do pixbet conta e

depois solicite a retirada clicando no botão para sacar.

### **Perguntas frequentes**

- Qual o valor da aposta grátis?
- O valor da aposta grátis é o mesmo que o valor da como recuperar o usuário do pixbet primeira aposta.
- Como faço para receber a aposta grátis?
- Para receber a aposta grátis, basta se cadastrar na Pixbet e fazer um depósito.
- Quais são os requisitos para participar da promoção?
- Para participar da promoção, é necessário ser um novo usuário da Pixbet e apostar no placar exato de um jogo.
- Como faço para sacar os ganhos obtidos com a aposta grátis?
- Para sacar os ganhos obtidos com a aposta grátis, é necessário cumprir um rollover de 10x o valor do bônus.

# **como recuperar o usuário do pixbet :slot real jogo**

# **Tres jugadores de la liga de fútbol de Australia arrestados y acusados por una supuesta trama de apuestas**

Tres jugadores de la principal liga de fútbol de Australia han sido arrestados y acusados de participar en una supuesta trama de apuestas ilegales, acusados de obtener deliberadamente tarjetas amarillas y conceder penaltis a instancias de un criminal sudamericano.

Un jugador senior de la A-League supuestamente recibió instrucciones del cerebro de la trama y arregló las infracciones con sus compañeros de equipo en partidos designados el año pasado, según la Policía de Nueva Gales del Sur. Los arrestados aún no han sido nombrados por la policía.

Se dice que los jugadores más jóvenes recibieron 10.000 dólares australianos (R\$6.666) por obtener tarjetas amarillas y conceder penaltis en esos partidos para influir en los resultados, dijo el comisionado asistente de policía Michael Fitzgerald durante una conferencia de prensa el viernes.

Dijo que los presuntos delitos ocurrieron en noviembre y diciembre del año pasado, agregando que "estos jugadores traicionaron la confianza de sus seguidores".

Tres jugadores, de 27, 32 y 33 años, están programados para comparecer en la corte más tarde este mes y el próximo mes, enfrentando cargos relacionados con "conducta que corrompe un resultado de apuestas de un evento". Las autoridades buscan a un cuarto jugador, que actualmente se encuentra fuera del estado, para interrogarlo, agregaron.

Los investigadores no han revelado el equipo de los jugadores, pero dijeron que están afiliados a un club en el suroeste de Sídney. Tres de las 12 equipos de la liga están ubicados en Sídney, pero solo Macarthur FC se encuentra en el lado suroeste de la ciudad.

Macarthur emitió un comunicado que dice: "El club está conmocionado y al tanto de los arrestos de tres jugadores de la A-League por parte de la Policía de NSW como resultado de la coordinación internacional de aplicación de la ley centrada en la corrupción de las apuestas relacionada con la manipulación supuesta de las tarjetas amarillas en los juegos".

Agregó que no puede comentar "por razones obvias y dado el interrogatorio policial en curso", pero trabajará estrechamente con las autoridades en el asunto.

El detective superintendente Peter Faux dijo que la policía no ha encontrado evidencia de que el jugador senior involucrado haya sido amenazado. Tampoco encontraron evidencia de que los

jugadores de otros equipos pudieran haber estado involucrados, dijo.

Dijo que las apuestas se colocaron en el extranjero, predominantemente en Sudamérica, sin rastro de que las apuestas provengan de Australia.

La liga emitió un comunicado que dice que está al tanto de los arrestos. "El trabajo para proteger la integridad de nuestro juego debe ser incansable y estamos en contacto estrecho con todas las agencias relevantes en este asunto", dijo.

Author: caeng.com.br

Subject: como recuperar o usuário do pixbet

Keywords: como recuperar o usuário do pixbet

Update: 2024/6/28 15:13:43